## **DAFTAR GAMBAR**

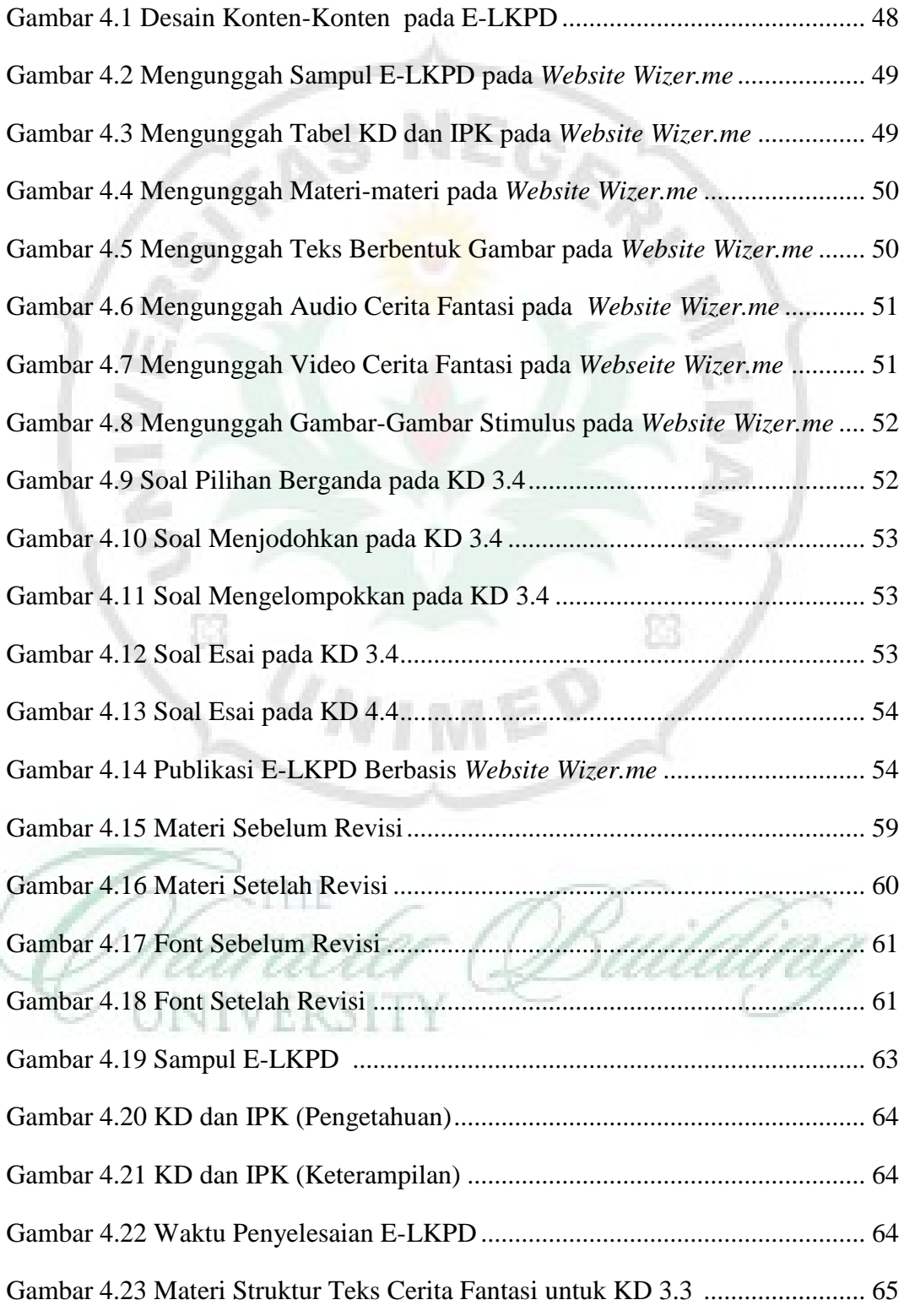

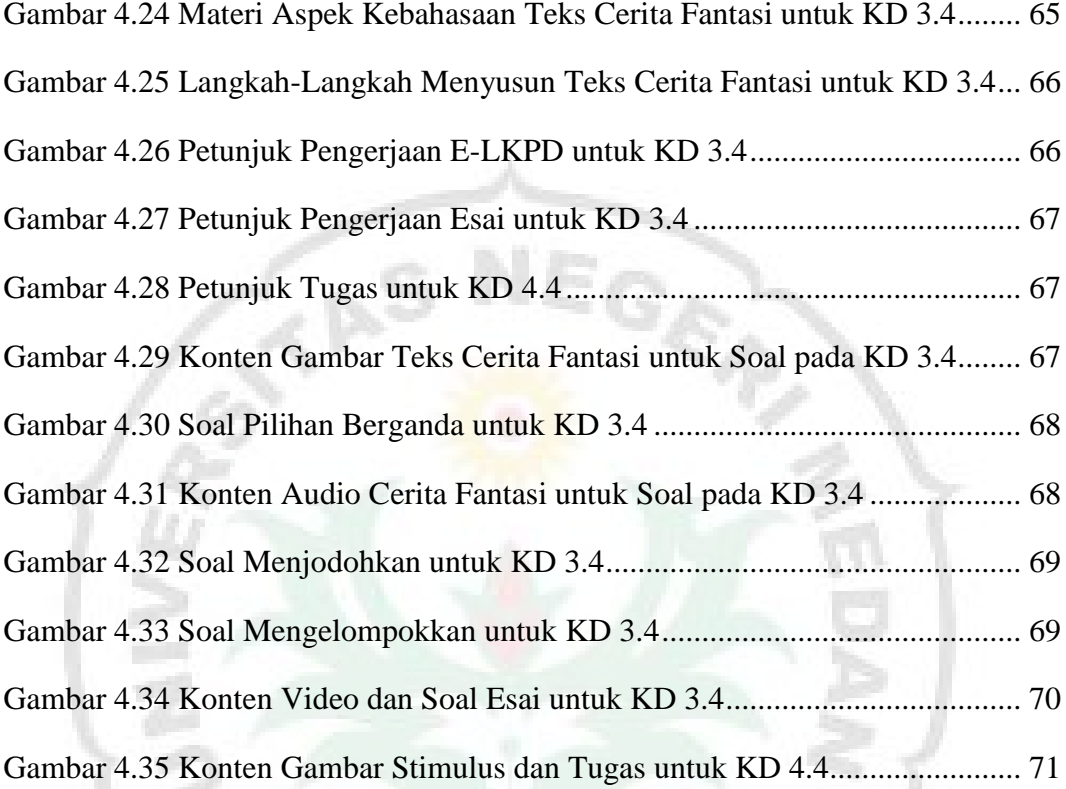

 $\mathbb{S}^3$ 

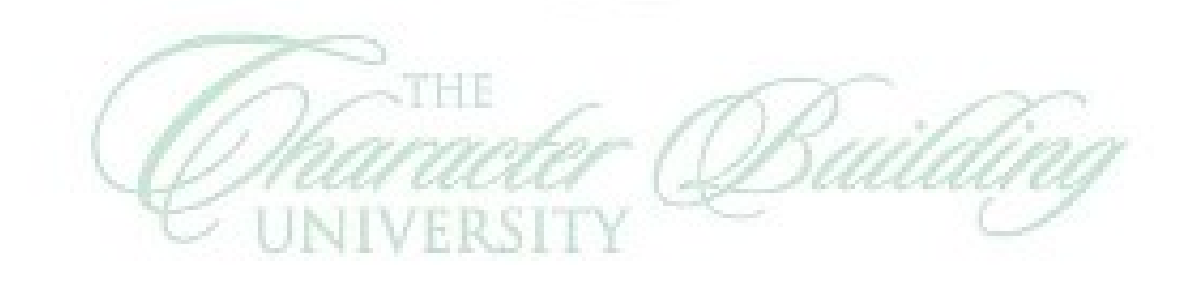

ra

ã

 $\boxtimes$ 

 $U_N$